# Package 'openCyto'

May 18, 2024

<span id="page-0-0"></span>Type Package

Title Hierarchical Gating Pipeline for flow cytometry data

Version 2.16.1

Date 2012-06-11

Author Mike Jiang, John Ramey, Greg Finak, Raphael Gottardo

Maintainer Mike Jiang <mike@ozette.com>

Description This package is designed to facilitate the automated gating methods in sequential way to mimic the manual gating strategy.

License AGPL-3.0-only

LazyLoad yes

Imports methods,Biobase,BiocGenerics,flowCore(>= 1.99.17),flowViz,ncdfFlow(>= 2.11.34),flowWorkspace(>= 3.99.1),flowClust(>= 3.11.4),RBGL,graph,data.table,RColorBrewer

Suggests flowWorkspaceData, knitr, rmarkdown, markdown, testthat, utils, tools, parallel, ggcyto, CytoML, flowStats(>= 4.5.2), MASS

biocViews ImmunoOncology, FlowCytometry, DataImport, Preprocessing, DataRepresentation

Encoding UTF-8

VignetteBuilder knitr

LinkingTo cpp11, BH

RoxygenNote 7.2.1

git\_url https://git.bioconductor.org/packages/openCyto

git\_branch RELEASE\_3\_19

git\_last\_commit 4df4f65

git\_last\_commit\_date 2024-05-14

Repository Bioconductor 3.19

Date/Publication 2024-05-17

## **Contents**

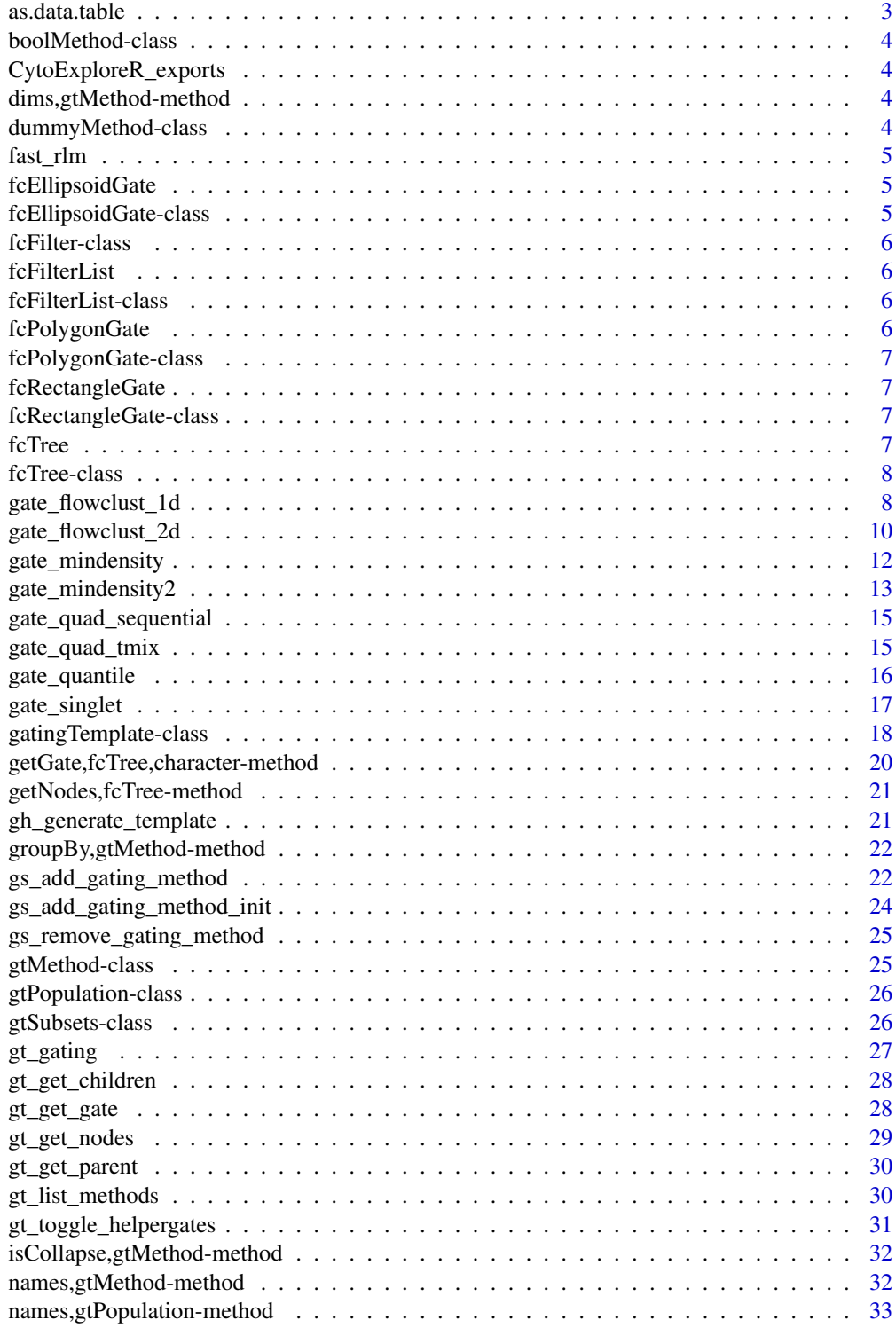

<span id="page-2-0"></span>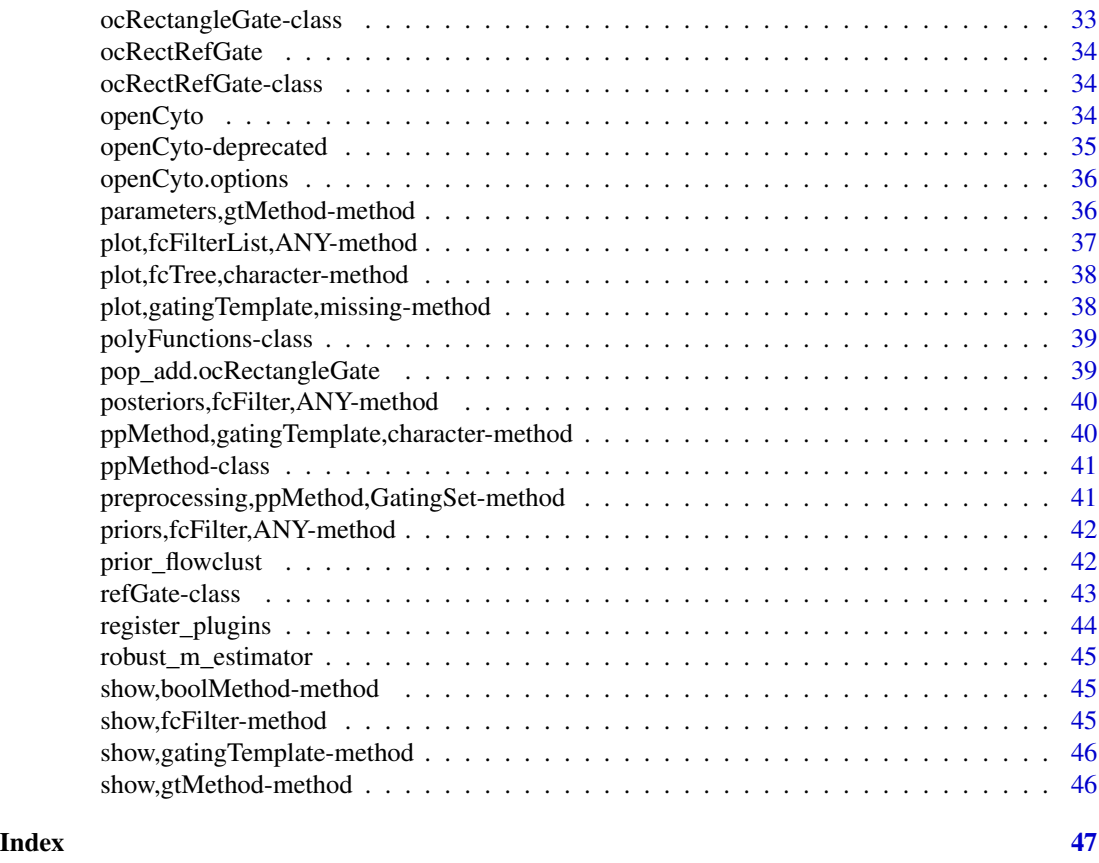

as.data.table *convert a gatingTemplate object to a data.table*

### Description

It is the inverse function of gatingTemplate constructor.

### Usage

```
## S3 method for class 'gatingTemplate'
as.data.table(x, keep.rownames = FALSE)
```
### Arguments

x gatingTemplate object keep.rownames not used

### Value

a data.table

<span id="page-3-0"></span>boolMethod-class *A class to represent a boolean gating method.*

### Description

It extends refGate class.

CytoExploreR\_exports *CytoExploreR exports*

### Description

Exported wrappers of internal functions for use by CytoExploreR

### Usage

```
CytoExploreR_.argDeparser(args, split = TRUE)
```

```
CytoExploreR_.preprocess_csv(dt, strict = TRUE)
```
dims,gtMethod-method *get gating method dimensions*

#### Description

get gating method dimensions

### Usage

```
## S4 method for signature 'gtMethod'
dims(x)
```
#### Arguments

x gtMethod

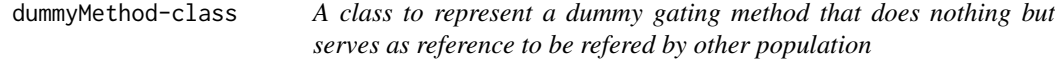

### Description

It is generated automatically by the csv template preprocessing to handle the gating function that returns multiple gates.

<span id="page-4-0"></span>

#### Description

rewritten in c++, till eval stats::lm.wfit r function in underlying cpp11 code It is internally used for singletGate, thus its output format may not be generic enough for common model fitting . e.g. it doesn't take formula as input

#### Usage

 $fast_rlm(x, y, maxit = 20)$ 

#### Arguments

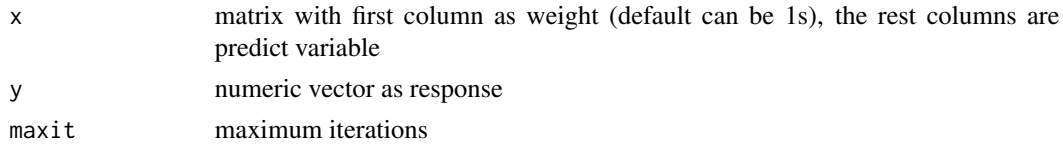

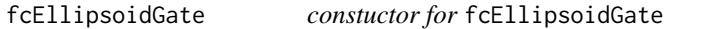

### Description

constuctor for fcEllipsoidGate

#### Usage

fcEllipsoidGate(x, priors, posts)

### Arguments

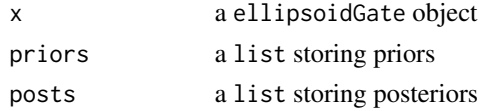

fcEllipsoidGate-class *a concrete class that reprents the ellipsoidGate generated by flowClust*

#### Description

It stores priors and posteriors as well as the actual ellipsoidGate.

<span id="page-5-0"></span>

### Description

Bascially it extends flowCore 'filter classes to have extra slot to store priors and posteriors

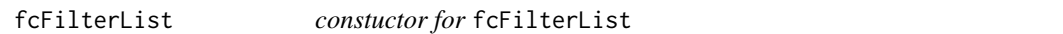

#### Description

constuctor for fcFilterList

### Usage

fcFilterList(x)

### Arguments

x list of fcFilter (i.e. fcPolygonGate or fcRectangleGate)

fcFilterList-class *a class that extends* filterList *class.*

### Description

Each filter in the filterList must extends the fcFilter class

fcPolygonGate *constuctor for* fcPolygonGate

### Description

```
constuctor for fcPolygonGate
```
### Usage

fcPolygonGate(x, priors, posts)

#### Arguments

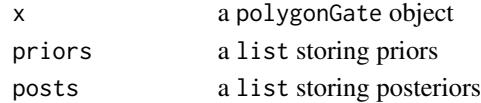

<span id="page-6-0"></span>fcPolygonGate-class *a concrete class that reprents the polygonGate generated by flowClust*

#### Description

It stores priors and posteriors as well as the actual polygonGate.

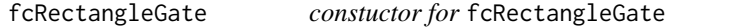

### Description

constuctor for fcRectangleGate

#### Usage

fcRectangleGate(x, priors, posts)

### Arguments

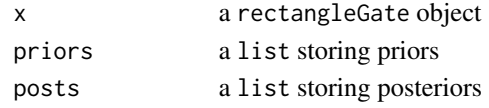

fcRectangleGate-class *a concrete class that reprents the rectangleGate generated by flow-Clust*

### Description

It stores priors and posteriors as well as the actual rectangleGate.

fcTree *constructor of* fcTree

#### Description

It adds an extra node data slot "fList"(which is a filterList object) to the gatingTemplate

#### Usage

```
fcTree(gt)
```
#### Arguments

gt a gatingTemplate object

<span id="page-7-0"></span>

### Description

It is a graphNEL used as a container to store priors and posteriors for each flowClust gate that can be visualized for the purpose of fine-tunning parameters for flowClust algorithm

<span id="page-7-1"></span>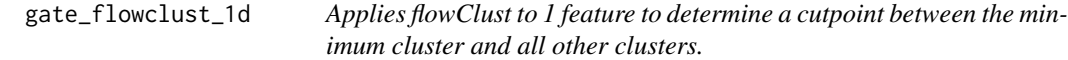

#### Description

We cluster the observations in fr into K clusters.

```
gate_flowclust_1d(
  fr,
 params,
  filterId = ",
 K = NULL,trans = \theta,
 min.count = -1,
 max.count = -1,
 nstart = 1,
 prior = NULL,
  criterion = c("BIC", "ICL"),
  cutpoint_method = c("boundary", "min_density", "quantile", "posterior_mean",
    "prior_density"),
  neg_cluster = 1,
  cutpoint_min = NULL,
  cutpoint_max = NULL,
  min = NULL,max = NULL,quantile = 0.99.
  quantile_interval = c(\theta, 1\theta),
  plot = FALSE,
  debug = FALSE,
  ...
\mathcal{L}
```
### <span id="page-8-0"></span>Arguments

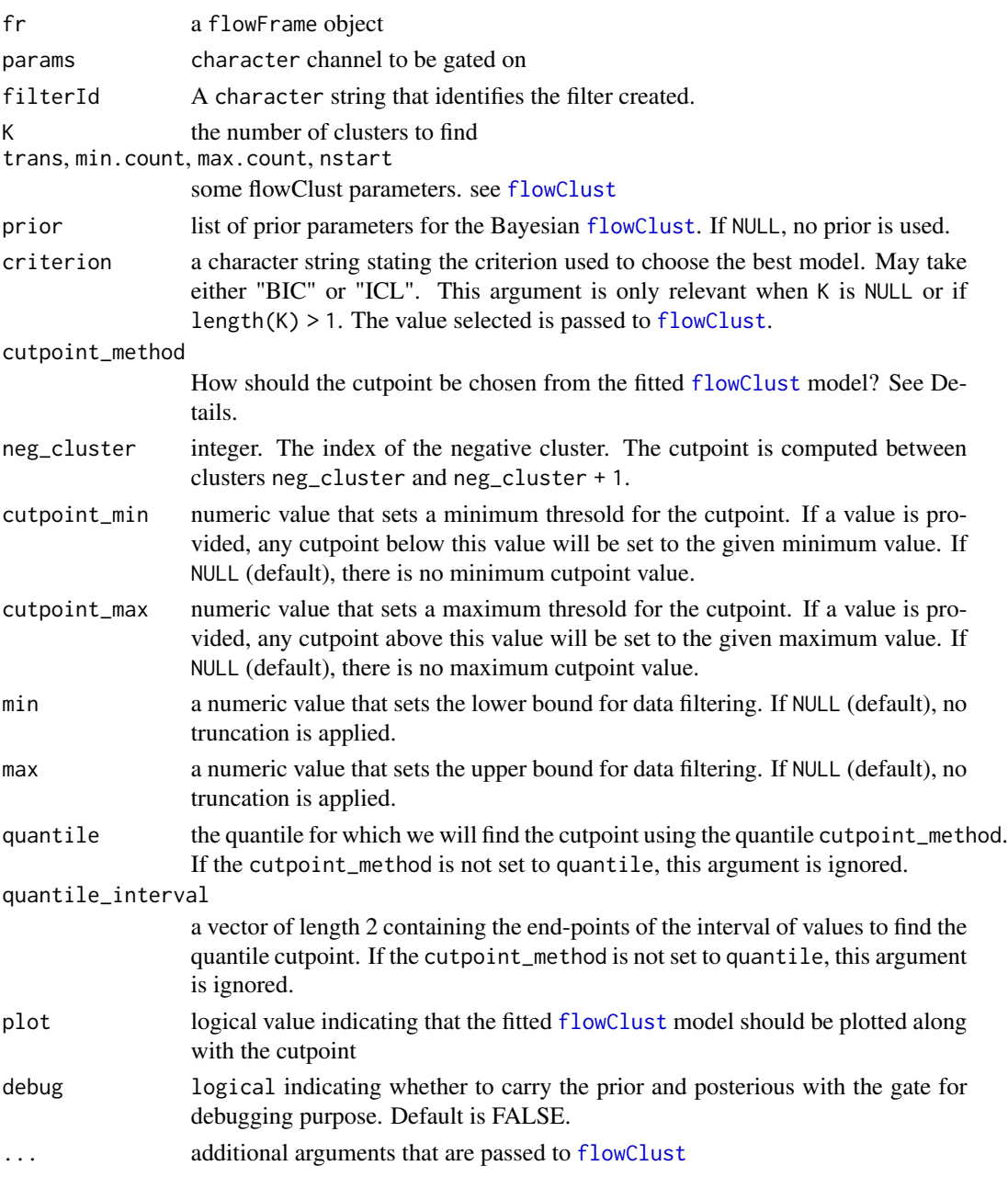

### Details

By default, the cutpoint is chosen to be the boundary of the first two clusters. That is, between the first two cluster centroids, we find the midpoint between the largest observation from the first cluster and the smallest observations from the second cluster. Alternatively, if the cutpoint\_method is min\_density, then the cutpoint is the point at which the density between the first and second smallest cluster centroids is minimum.

### <span id="page-9-0"></span>Value

a rectangleGate object consisting of all values beyond the cutpoint calculated

#### Examples

```
## Not run:
gate <- gate_flowclust_1d(fr, params = "APC-A", K =2) # fr is a flowFrame
## End(Not run)
```
<span id="page-9-1"></span>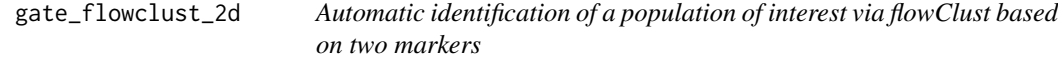

#### Description

We cluster the observations in fr into K clusters. We set the cutpoint to be the point at which the density between the first and second smallest cluster centroids is minimum.

```
gate_flowclust_2d(
  fr,
  xChannel,
 yChannel,
  filterId = ",
 K = 2,
 usePrior = "no",
 prior = list(NA),
  trans = \theta,
 min.count = -1,
 max.count = -1,
 nstart = 1,
  plot = FALSE,
  target = NULL,
  transitional = FALSE,
  quantile = 0.9,
  translation = 0.25,
  transitional_angle = NULL,
 min = NULL,max = NULL,...
\mathcal{L}
```
### <span id="page-10-0"></span>Arguments

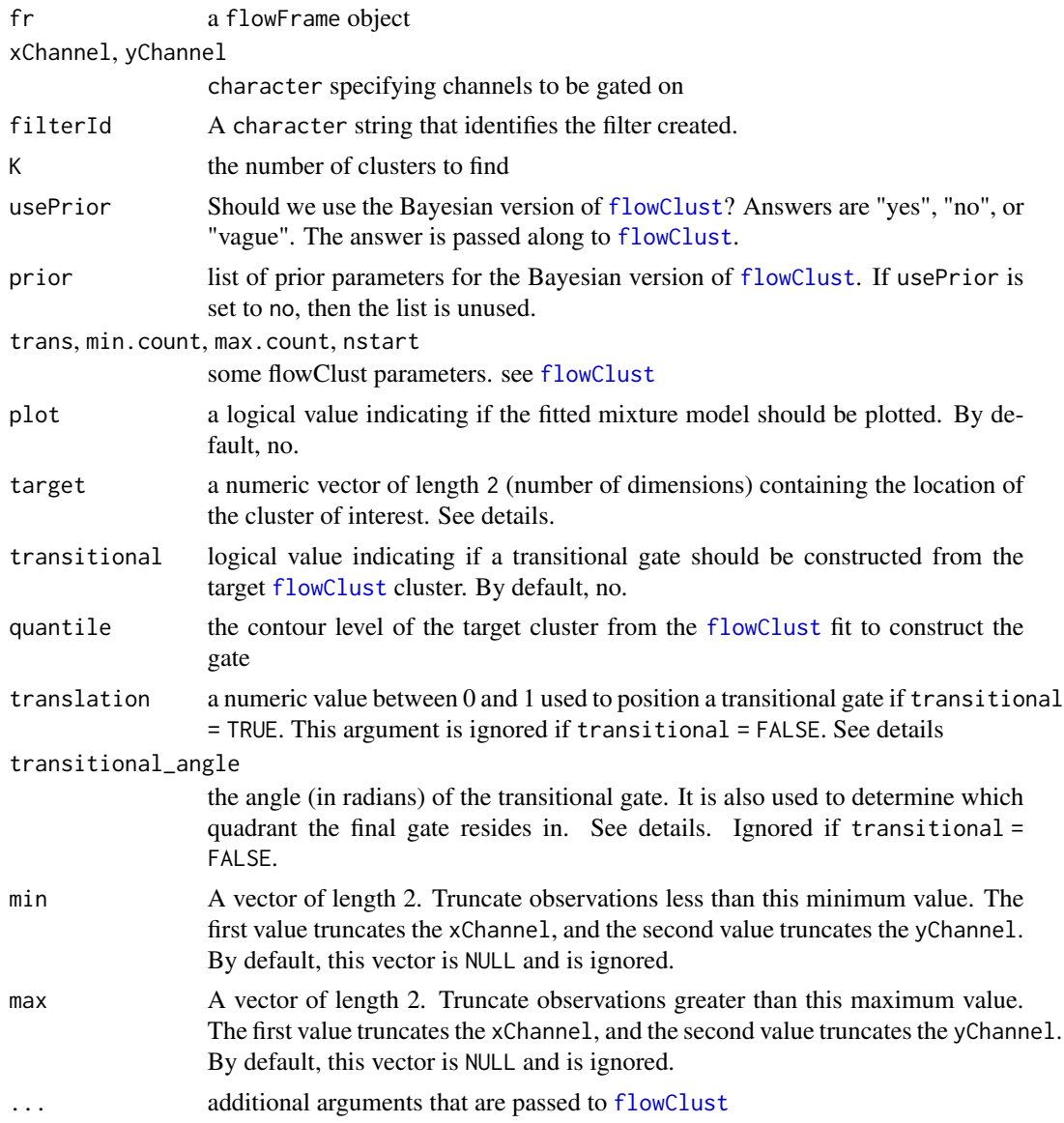

#### Details

The cluster for the population of interest is selected as the one with cluster centroid nearest the target in Euclidean distance. By default, the largest cluster (i.e., the cluster with the largest proportion of observations) is selected as the population of interest.

We also provide the option of constructing a transitional gate from the selected population of interest. The location of the gate can be controlled with the translation argument, which translates the gate along the major axis of the targest cluster as a function of the appropriate chi-squared coefficient. The larger translation is, the more gate is shifted in a positive direction. Furthermore, the width of the transitional gate can be controlled with the quantile argument.

The direction of the transitional gate can be controlled with the transitional\_angle argument. By default, it is NULL, and we use the eigenvector of the target cluster that points towards the first quadrant (has positive slope). If transitional\_angle is specified, we rotate the eigenvectors so that the angle between the x-axis (with the cluster centroid as the origin) and the major eigenvector (i.e., the eigenvector with the larger eigenvalue) is transitional\_angle. So based on range that the angle falls in, the final rectangleGate will be constructed at the corresponding quadrant. i.e. Clockwise, [0,pi/2] UR, (pi/2, pi] LR, (pi, 3/2 \* pi] LL, (3/2 \* pi, 2 \* pi] UL

### Value

a polygonGate object containing the contour (ellipse) for 2D gating.

#### Examples

```
## Not run:
gate <- gate_flowclust_2d(fr, xChannel = "FSC-A", xChannel = "SSC-A", K = 3) # fr is a flowFrame
## End(Not run)
```
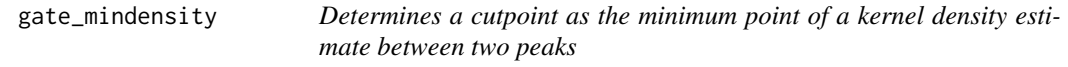

#### Description

We fit a kernel density estimator to the cells in the flowFrame and identify the two largest peaks. We then select as the cutpoint the value at which the minimum density is attained between the two peaks of interest.

#### Usage

```
gate_mindensity(
  fr,
  channel,
  filterId = "",
 positive = TRUE,
  gate_range = NULL,
 min = NULL,max = NULL,peaks = NULL,
  ...
)
```
#### Arguments

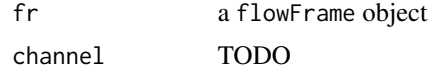

<span id="page-11-0"></span>

<span id="page-12-0"></span>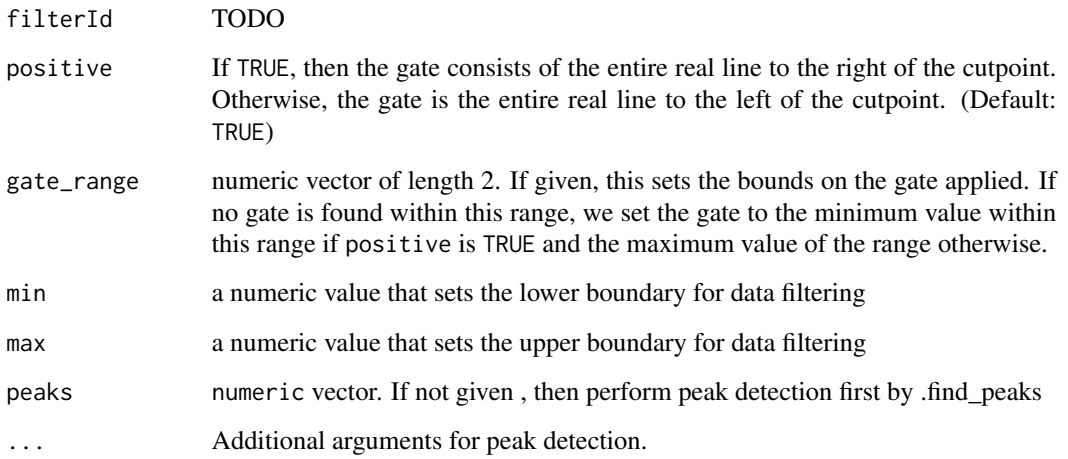

### Details

In the default case, the two peaks of interest are the two largest peaks obtained from the link{density} function.

In the special case that there is only one peak, we are conservative and set the cutpoint as the  $min(x)$ if positive is TRUE, and the max(x) otherwise.

#### Value

a rectangleGate object based on the minimum density cutpoint

#### Examples

```
## Not run:
gate <- gate_mindensity(fr, channel = "APC-A") # fr is a flowFrame
## End(Not run)
```
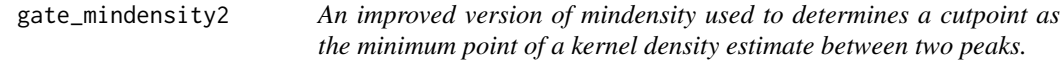

### Description

Analogous to the original openCyto::mindensity(), mindensity2 operates on a standard flowFrame. Its behavior is closely modeled on the original mindensity() whenever possible. However, the underlying peak-finding algorithm (improvedMindensity) behaves significantly differently.

### Usage

```
gate_mindensity2(
  fr,
 channel,
 filterId = "",
 gate_range = NULL,
 min = NULL,max = NULL,peaks = NULL,
  ...
\mathcal{L}
```
### Arguments

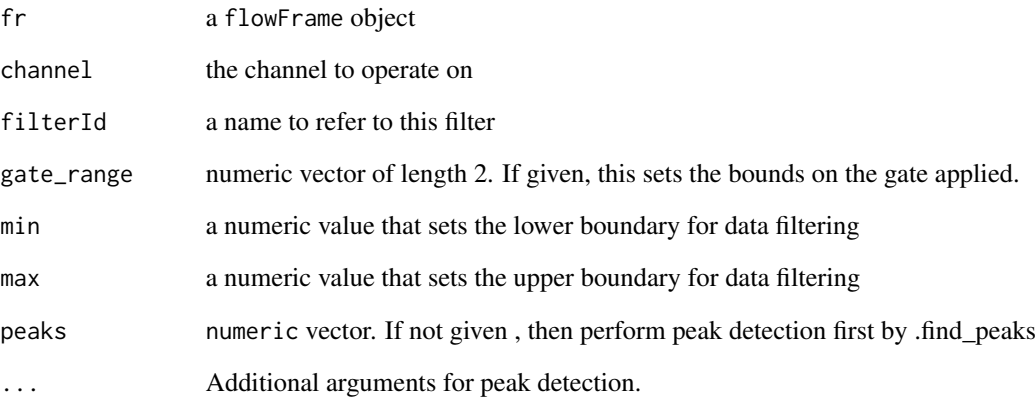

#### Value

a rectangleGate object based on the minimum density cutpoint

### Author(s)

Greg Finak, Phu T. Van

### Examples

```
## Not run:
gate <- gate_mindensity2(fr, channel = "APC-A") # fr is a flowFrame
## End(Not run)
```
<span id="page-14-1"></span><span id="page-14-0"></span>gate\_quad\_sequential *sequential quadrant gating function*

#### Description

The order of 1d-gating is determined so that the gates better capture the distributions of flow data.

#### Usage

```
gate_quad_sequential(fr, channels, gFunc, min = NULL, max = NULL, ...)
```
#### Arguments

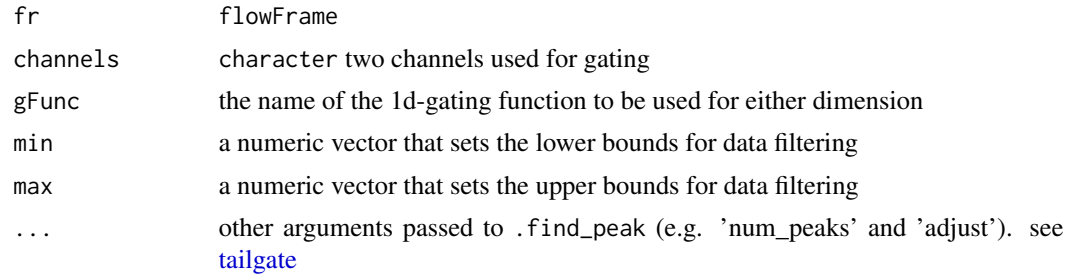

#### Value

a filters that contains four rectangleGates

<span id="page-14-2"></span>gate\_quad\_tmix *quadGate based on flowClust::tmixFiler*

### **Description**

This gating method identifies two quadrants (first, and third quadrants) by fitting the data with tmixture model. It is particually useful when the two markers are not well resolved thus the regular quadGate method based on 1d gating will not find the perfect cut points on both dimensions.

```
gate_quad_tmix(
  fr,
  channels,
 K,
 usePrior = "no",
 prior = list(NA),
  quantile1 = 0.8,
  quantile3 = 0.8,
```

```
trans = \theta,
  plot = FALSE,
   ...
\mathcal{L}
```
### Arguments

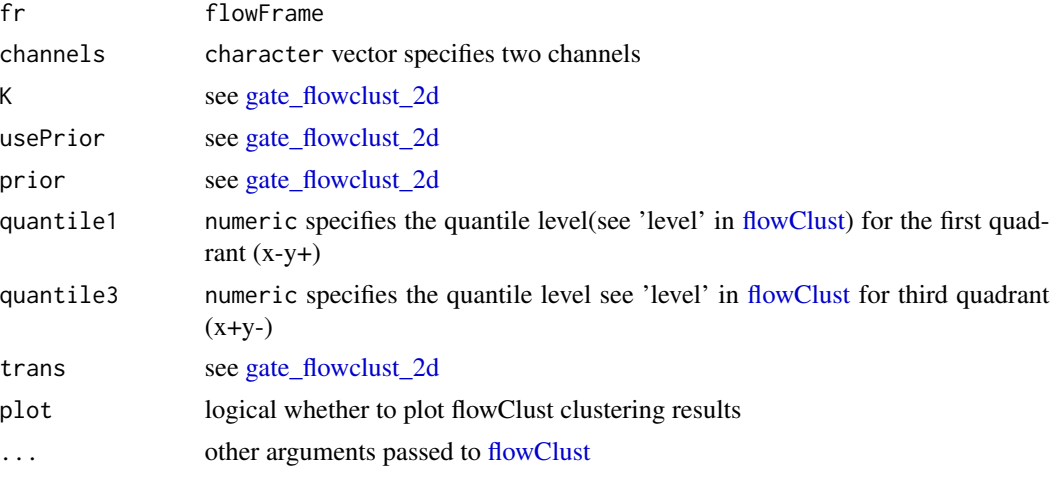

#### Value

a filters object that contains four polygonGates following the order of (-+,++,+-,–)

<span id="page-15-1"></span>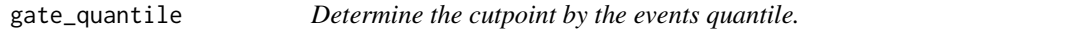

### Description

It is possible that the cutpoint calculated by quantile function may not produce the exact the probability set by 'probs' argument if there are not enough cell events to reach that precision. Sometime the difference could be significant.

```
gate_quantile(
  fr,
  channel,
  probs = 0.999,
  plot = FALSE,
  filterId = ",
  min = NULL,max = NULL,...
\mathcal{L}
```
<span id="page-15-0"></span>

### <span id="page-16-0"></span>gate\_singlet 17

#### Arguments

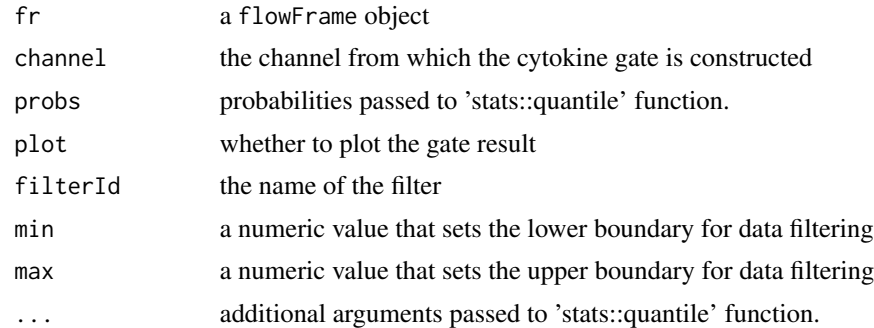

#### Value

a rectangleGate

### Examples

```
## Not run:
gate <- gate_quantile(fr, Channel = "APC-A", probs = 0.995) # fr is a flowFrame
## End(Not run)
```
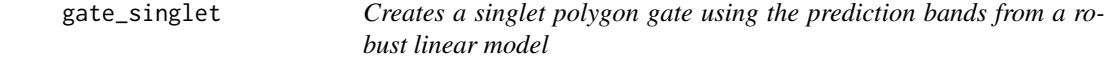

### Description

We construct a singlet gate by applying a robust linear model. By default, we model the forwardscatter height (FSC-H)as a function of forward-scatter area (FSC-A). If sidescatter is given, forward-scatter height is as a function of area + sidescatter + sidescatter / area.

```
gate_singlet(
 x,
  area = "FSC-A",height = "FSC-H",
  sidescatter = NULL,
 prediction_level = 0.99,
  subsample_pct = NULL,
 wider_gate = FALSE,
  filterId = "singlet",
 maxit = 5,
  ...
\mathcal{L}
```
### <span id="page-17-0"></span>Arguments

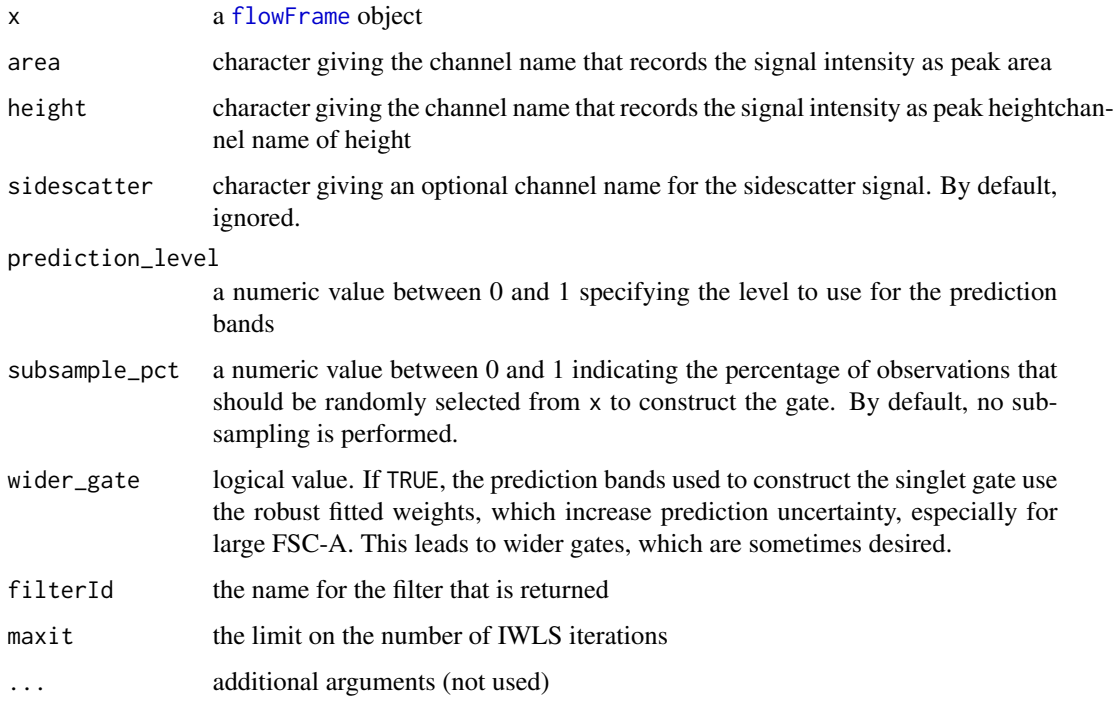

#### Details

Because rlm relies on iteratively reweighted least squares (IRLS), the runtime to construct a singlet gate is dependent in part on the number of observations in x. To improve the runtime, we provide an option to subsample randomly a subset of x. A percentage of observations to subsample can be given in subsample\_pct. By default, no subsampling is applied.

### Value

a [polygonGate](#page-0-0) object with the singlet gate

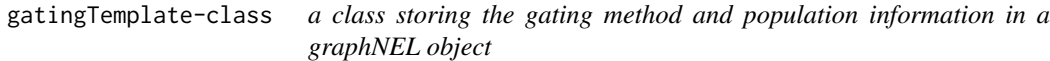

### <span id="page-17-1"></span>Description

Each cell population is stored in graph node and is connected with its parent population or its reference node for boolGate or refGate.

It parses the csv file that specifies the gating scheme for a particular staining pannel.

### gatingTemplate-class 19

### Usage

```
gatingTemplate(x, ...)
## S4 method for signature 'character'
gatingTemplate(
 x,
 name = "default",
 strict = TRUE,
 strip_extra_quotes = FALSE,
  ...
\lambda## S4 method for signature 'data.table'
gatingTemplate(
 x,
 name = "default",
 strict = TRUE,
 strip_extra_quotes = FALSE,
  ...
)
```
#### **Arguments**

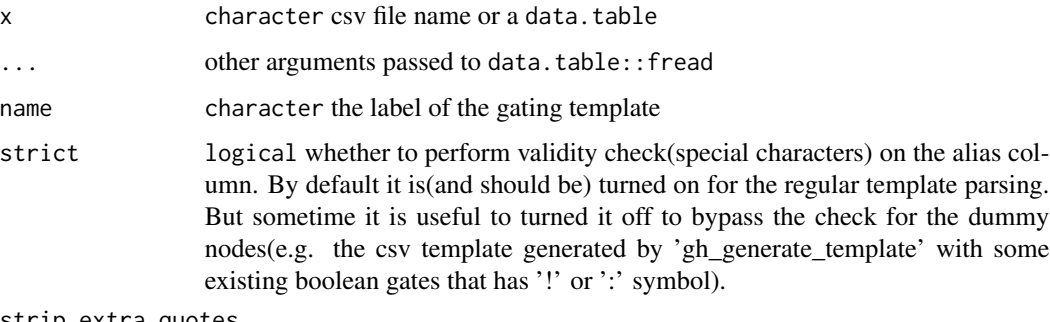

strip\_extra\_quotes

logical Extra quotes are added to strings by fread. This causes problems with parsing R strings to expressions in some cases. Default FALSE for usual behaviour. TRUE should be passed if parsing gating\_args fails.

#### Details

This csv must have the following columns:

'alias': a name used label the cell population, the path composed by the alias and its precedent nodes (e.g. /root/A/B/alias) has to be uniquely identifiable. So alias can not contain '/' character, which is reserved as path delimiter.

'pop': population patterns of '+/-' or '+/-+/-', which tells the algorithm which side (postive or negative) of 1d gate or which quadrant of 2d gate to be kept.

'parent': the parent population alias, its path has to be uniquely identifiable.

'dims': characters seperated by comma specifying the dimensions(1d or 2d) used for gating. It can be either channel name or stained marker name (or the substrings of channel/marker names as long as they are uniquely identifiable.).

'gating\_method': the name of the gating function (e.g. 'flowClust'). It is invoked by a wrapper function that has the identical function name prefixed with a dot.(e.g. '.flowClust')

'gating\_args': the named arguments passed to gating function (Note that double quotes are often used as text delimiter by some csv editors. So try to use single quote instead if needed.)

'collapseDataForGating': When TRUE, data is collapsed (within groups if 'groupBy' specified) before gating and the gate is replicated across collapsed samples. When set FALSE (or blank),then 'groupBy' argument is only used by 'preprocessing' and ignored by gating.

'groupBy': If given, samples are split into groups by the unique combinations of study variable (i.e. column names of pData,e.g."PTID:VISITNO"). when split is numeric, then samples are grouped by every N samples

'preprocessing\_method': the name of the preprocessing function(e.g. 'prior\_flowclust'). It is invoked by a wrapper function that has the identical function name prefixed with a dot.(e.g. '.prior\_flowclust') the preprocessing results are then passed to gating wrapper function through 'pps\_res' argument.

'preprocessing\_args': the named arguments passed to preprocessing function.

#### Examples

```
## Not run:
 gt <- gatingTemplate(system.file("extdata/gating_template/tcell.csv",package = "openCyto"))
 plot(gt)
```
## End(Not run)

getGate,fcTree,character-method

*get gates saved in* fcTree

#### Description

get gates saved in fcTree

#### Usage

## S4 method for signature 'fcTree,character' getGate(obj, y, ...)

#### Arguments

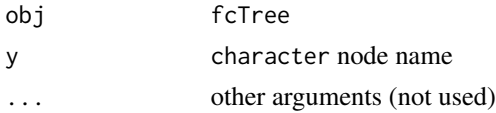

<span id="page-19-0"></span>

<span id="page-20-0"></span>getNodes,fcTree-method

*get nodes from* fcTree

#### Description

get nodes from fcTree

#### Usage

## S4 method for signature 'fcTree' getNodes(x, y)

#### Arguments

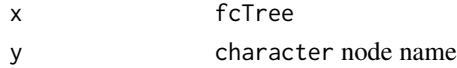

<span id="page-20-1"></span>gh\_generate\_template *generate a partially complete csv template from the existing gating hierarchy*

#### Description

To ease the process of replicating the existing (usually a manual one) gating schemes, this function populate an empty gating template with the 'alias', 'pop', 'parent' and 'dims' columns that exacted from an GatingHierarchy, and leave the other columns (e.g. 'gating\_method') blank. So users can make changes to that template instead of writing from scratch.

### Usage

```
gh_generate_template(gh)
```
### Arguments

gh a GatingHierarchy likely parsed from a xml workspace

#### Value

a gating template in data. frame format that requires further edition after output to csv

#### Examples

```
library(flowWorkspace)
dataDir <- system.file("extdata",package="flowWorkspaceData")
gs <- load_gs(list.files(dataDir, pattern = "gs_manual",full = TRUE))
gh_generate_template(gs[[1]])
```
<span id="page-21-0"></span>groupBy,gtMethod-method

*get the grouping variable for the gating method*

### Description

When specified, the flow data is grouped by the grouping variable (column names in pData). Within each group, when isCollapse is set to TRUE, the gating method is applied to the collapsed data. Otherwise, it is done indepentently for each indiviudal sample(flowFrame). Grouping variable is also used by preprocessing method.

### Usage

## S4 method for signature 'gtMethod' groupBy(object)

#### Arguments

object gtMethod

<span id="page-21-1"></span>gs\_add\_gating\_method *apply a gating method to the* GatingSet

#### Description

When interacting with the existing gated data, this function provides an alternative way to interact with the GatingSet by supplying the gating description directly through arguments without the need to write the complete csv gating template.

```
gs_add_gating_method(
  gs,
  alias = "*",
 pop = "+'parent,
  dim s = NA,
  gating_method,
  gating_args = NA,
 collapseDataForGating = NA,
  groupBy = NA,
 preprocessing_method = NA,
 preprocessing_args = NA,
  strip_extra_quotes = FALSE,
  ...
)
```
#### <span id="page-22-0"></span>Arguments

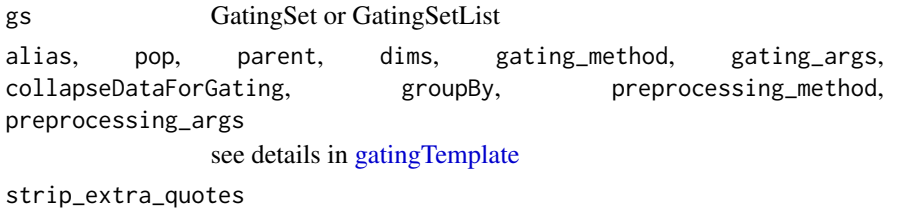

logical Extra quotes are added to strings by fread. This causes problems with parsing R strings to expressions in some cases. Default FALSE for usual behaviour. TRUE should be passed if parsing gating\_args fails.

... other arguments

- mc.cores passed to multicore package for parallel computing
- parallel\_type character specifying the parallel type. The valid options are "none", "multicore", "cluster".
- cl cluster object passed to parallel package (when parallel\_type is "cluster")

#### Details

Calls to gs\_add\_gating\_method can also be easily reversed with [gs\\_remove\\_gating\\_method](#page-24-1). Note, however, that it is not possible to differentiate between different GatingSet objects loaded from the same directory with [load\\_gs](#page-0-0) within a session. Thus, to guarantee a clean history for gs\_remove\_gating\_method, it is necessary to call [gs\\_add\\_gating\\_method\\_init](#page-23-1) on the loaded GatingSet immediately after re-loading it. See the documentation for [gs\\_add\\_gating\\_method\\_init](#page-23-1) for more details. This will not be an issue for GatingSet objects created directly using the constructor.

#### See Also

[gs\\_remove\\_gating\\_method](#page-24-1) [gs\\_add\\_gating\\_method\\_init](#page-23-1)

#### Examples

```
## Not run:
# add quad gates
gs_add_gating_method(gs, gating_method = "mindensity", dims = "CCR7,CD45RA", parent = "cd4-cd8+", pop = "CCR7+/-CD
# polyfunctional gates (boolean combinations of exsiting marginal gates)
gs_add_gating_method(gs, gating_method = "polyFunctions", parent = "cd8", gating_args = "cd8/IFNg:cd8/IL2:cd8/TNF
#boolGate method
gs_add_gating_method(gs, alias = "IL2orIFNg", gating_method = "boolGate", parent = "cd4", gating_args = "cd4/IL2|c
## End(Not run)
```

```
gs_add_gating_method_init
```
*Clear history of* gs\_add\_gating\_method *calls for a given* GatingSet *or* GatingSetList

#### Description

Repeated calls to the [load\\_gs](#page-0-0) method in the same session will yield indistinguishable objects that can result in overlapping history of [gs\\_add\\_gating\\_method](#page-21-1) calls. This method allows for the history to be cleared if the user would like to reload the GatingSet and start fresh. Calling gs\_add\_gating\_method\_init without an argument will clear the entire gs\_add\_gating\_method history.

#### Usage

```
gs_add_gating_method_init(gs)
```
#### Arguments

gs a GatingSet or GatingSetList. Can be omitted to clean entire gs\_add\_gating\_method history.

#### Examples

```
## Not run:
# load in a GatingSet
gs <- load_gs(path)
# Add some nodes using gs_add_gating_method
gs_add_gating_method(gs, gating_method = "mindensity", dims = "CCR7,CD45RA", parent = "cd4-cd8+", pop = "CCR7+/-CD
gs_add_gating_method(gs, gating_method = "polyFunctions", parent = "cd8", gating_args = "cd8/IFNg:cd8/IL2:cd8/TNF
# Remove the effect of the last gs_add_gating_method call using gs_remove_gating_method (note that the first call's
gs_remove_gating_method(gs)
# Re-load the GatingSet to start over
gs <- load_gs(path)
# At this point, gs will still see the history of the first gs_add_gating_method call above
# which will cause problems for later calls to gs_remove_gating_method.
# To fix that, just call gs_add_gating_method_init() to start a clean history
gs_add_gating_method_init(gs)
# Now you can continue using gs_add_gating_method and gs_remove_gating_method from scratch
gs_add_gating_method(gs, gating_method = "mindensity", dims = "CCR7,CD45RA", parent = "cd4-cd8+", pop = "CCR7+/-CD
```

```
## End(Not run)
```

```
gs_remove_gating_method
```
*Reverse the action of gating methods applied via* gs\_add\_gating\_method

#### Description

This function provides an easy way to remove the gates and nodes created by the most recent call to [gs\\_add\\_gating\\_method](#page-21-1) on the specified GatingSet or GatingSetList, with a separate history being maintained for each such object. gs\_remove\_gating\_method allows for repeated use, effectively serving as a multi-level undo function for gs\_add\_gating\_method.

#### Usage

```
gs_remove_gating_method(gs)
```
#### Arguments

gs The GatingSet or GatingSetList for which the most recent gs\_add\_gating\_method call should be reversed.

#### See Also

[gs\\_add\\_gating\\_method](#page-21-1) [gs\\_add\\_gating\\_method\\_init](#page-23-1)

### Examples

```
## Not run:
# add quad gates
gs_add_gating_method(gs, gating_method = "mindensity", dims = "CCR7,CD45RA", parent = "cd4-cd8+", pop = "CCR7+/-Cl
# Remove the gates and nodes resulting from that gs_add_gating_method call
gs_remove_gating_method(gs)
```
## End(Not run)

gtMethod-class *A class to represent a gating method.*

#### **Description**

A gating method object contains the specifics for generating the gates.

### <span id="page-25-0"></span>**Slots**

name a character specifying the name of the gating method

dims a character vector specifying the dimensions (channels or markers) of the gate

args a list specifying the arguments passed to gating function

- groupBy a character or integer specifying how to group the data. If character, group the data by the study variables (columns in pData). If integer, group the data by every N samples.
- collapse a logical specifying wether to collapse the data within group before gating. it is only valid when groupBy is specified

#### Examples

```
## Not run:
  gt <- gatingTemplate(system.file("extdata/gating_template/tcell.csv",package = "openCyto"))
    gh_pop_get_gate(gt, '2', '3')
```

```
## End(Not run)
```
gtPopulation-class *A class to represent a cell population that will be generated by a gating method.*

#### Description

A class to represent a cell population that will be generated by a gating method.

#### **Slots**

id numeric unique ID that is consistent with node label of graphNEL in gating template name character the name of population alias character the more user friendly name of population

#### Examples

```
## Not run:
   gt <- gatingTemplate(system.file("extdata/gating_template/tcell.csv",package = "openCyto"))
     gt_get_nodes(gt, '2')
## End(Not run)
```
gtSubsets-class *A class representing a group of cell populations.*

### **Description**

It extends gtPopulation class.

<span id="page-26-1"></span><span id="page-26-0"></span>

### Description

It loads the gating methods by topological order and applies them to GatingSet.

#### Usage

 $gt\_gating(x, y, \ldots)$ 

#### Arguments

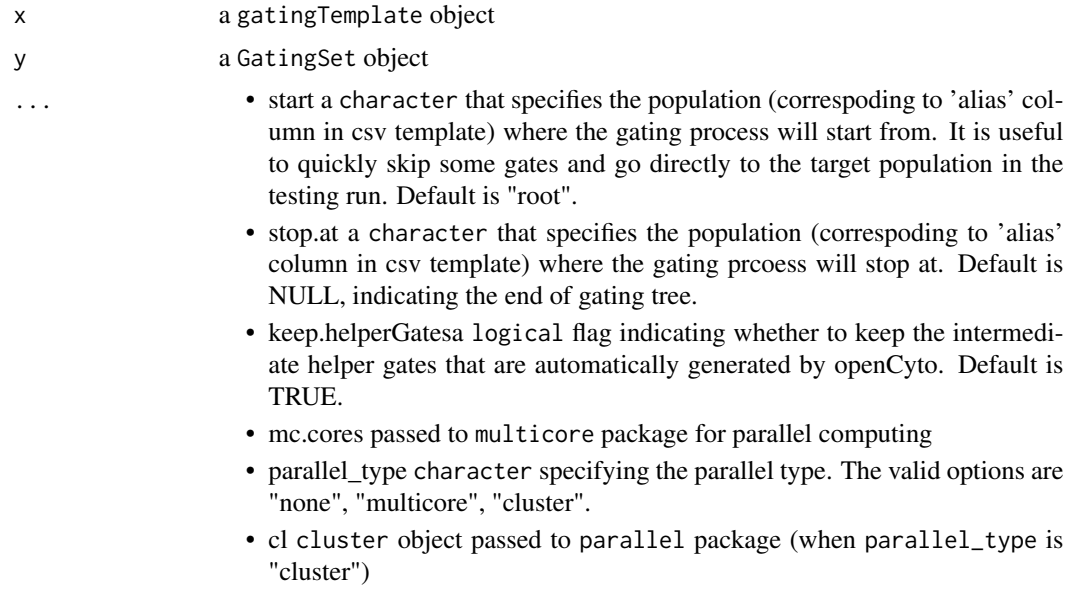

#### Value

Nothing. As the side effect, gates generated by gating methods are saved in GatingSet.

### Examples

```
## Not run:
gt <- gatingTemplate(file.path(path, "data/ICStemplate.csv"), "ICS")
gs <- GatingSet(fs) #fs is a flowSet/ncdfFlowSet
gt_gating(gt, gs)
gt_gating(gt, gs, stop.at = "v") #proceed the gating until population 'v'
gt_gating(gt, gs, start = "v") # start from 'v'
gt_gating(gt, gs, parallel_type = "multicore", mc.cores = 8) #parallel gating using multicore
#parallel gating by using cluster
cl1 <- makeCluster (8, type = "MPI")
gt\_gating(gt, gs, parallel_type = "cluster", cl = c11)
```

```
stopCluster ( cl1 )
```
## End(Not run)

<span id="page-27-1"></span>gt\_get\_children *get children nodes*

### Description

get children nodes

#### Usage

gt\_get\_children(obj, y)

### Arguments

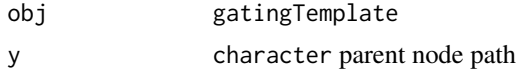

### Examples

## Not run: gt <- gatingTemplate(system.file("extdata/gating\_template/tcell.csv",package = "openCyto"))

```
gt_get_nodes(gt, "/nonDebris")
gt_get_children(gt, "/nonDebris")
```
## End(Not run)

<span id="page-27-2"></span>gt\_get\_gate *get gating method from the node*

### Description

get gating method from the node

### Usage

gt\_get\_gate(obj, y, z)

### Arguments

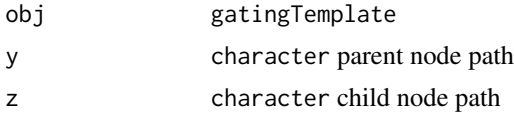

### <span id="page-28-0"></span>gt\_get\_nodes 29

### Examples

```
## Not run:
gt <- gatingTemplate(system.file("extdata/gating_template/tcell.csv",package = "openCyto"))
gt_get_nodes(gt, only.names = TRUE)
gt_get_nodes(gt, "/nonDebris")
gt_get_children(gt, "/nonDebris")
gt_get_gate(gt, "/nonDebris", "/nonDebris/singlets")
## End(Not run)
```
<span id="page-28-1"></span>gt\_get\_nodes *get nodes from [gatingTemplate](#page-17-1) object*

### Description

get nodes from [gatingTemplate](#page-17-1) object

### Usage

```
gt_get_nodes(
  x,
  y,
  order = c("default", "bfs", "dfs", "tsort"),
  only.names = FALSE
\mathcal{L}
```
#### Arguments

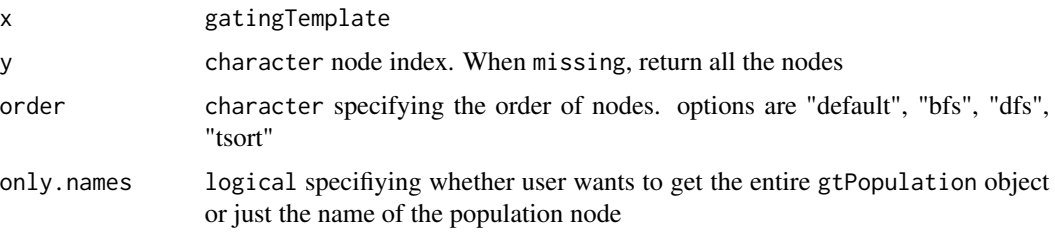

### Examples

```
## Not run:
gt <- gatingTemplate(system.file("extdata/gating_template/tcell.csv",package = "openCyto"))
gt_get_nodes(gt)[1:2]
gt_get_nodes(gt, only.names = TRUE)
gt_get_nodes(gt, "/nonDebris")
## End(Not run)
```
<span id="page-29-1"></span><span id="page-29-0"></span>gt\_get\_parent *get parent nodes*

### Description

get parent nodes

### Usage

gt\_get\_parent(obj, y, isRef = FALSE)

#### Arguments

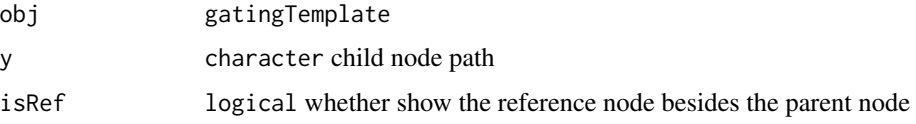

### Examples

## Not run:

```
gt <- gatingTemplate(system.file("extdata/gating_template/tcell.csv",package = "openCyto"))
```

```
gt_get_nodes(gt, "/nonDebris")
gt_get_parent(gt, "/nonDebris/singlets")
```
## End(Not run)

<span id="page-29-2"></span>gt\_list\_methods *Print a list of the registered gating methods*

### Description

Print a list of the registered gating methods

#### Usage

gt\_list\_methods()

#### Value

Does not return anything. Prints a list of the available gating methods.

<span id="page-30-1"></span><span id="page-30-0"></span>gt\_toggle\_helpergates *toggle/delete the hidden flag of the helper gates*

### <span id="page-30-2"></span>Description

The helper gates are defined as the referred gates in csv template. And all the chidlren of referred gates are also referred gates thus they are considered the helper gates and can usually be hidden to simply the final gating tree.

### Usage

gt\_toggle\_helpergates(gt, gs)

gt\_get\_helpergates(gt, gs)

gt\_delete\_helpergates(gt, gs)

### Arguments

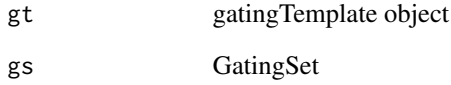

#### Details

Note that delete action is NOT reversible.

### Examples

```
## Not run:
gt <- gatingTemplate(gtFile)
#run the gating
gt_gating(gt, gs)
#hide the gates that are not of interest
gt_toggle_helpergates(gt, gs)
#or simply remove them if you are sure they will not be useful in future
gt_delete_helpergates(gt, gs)
```
## End(Not run)

```
isCollapse,gtMethod-method
```
*get the flag that determines whether gating method is applied on collapsed data*

### Description

When TRUE, the flow data(multiple flowFrames) is collapsed into one and the gating method is applied on the collapsed data. Once the gate is generated, it is thenreplicated and applied to the each single flowFrame.

### Usage

## S4 method for signature 'gtMethod' isCollapse(object)

### Arguments

object gtMethod

#### Value

logical

names,gtMethod-method *get gating method name*

### Description

get gating method name

#### Usage

```
## S4 method for signature 'gtMethod'
names(x)
```
#### Arguments

x gtMethod

### <span id="page-32-0"></span>names, gtPopulation-method 33

### Examples

```
## Not run:
gt <- gatingTemplate(system.file("extdata/gating_template/tcell.csv",package = "openCyto"))
gtMthd <- gt_get_gate(gt, "/nonDebris/singlets", "/nonDebris/singlets/lymph")
names(gtMthd)
dims(gtMthd)
parameters(gtMthd)
isCollapse(gtMthd)
groupBy(gtMthd)
gtPop <- gt_get_nodes(gt, "/nonDebris/singlets/lymph/cd3/cd4+cd8-/CD38+")
names(gtPop)
alias(gtPop)
## End(Not run)
```
names,gtPopulation-method

*get population name*

### Description

get population name

### Usage

```
## S4 method for signature 'gtPopulation'
names(x)
```
#### Arguments

x gtPopulation object

ocRectangleGate-class *the class that carries event indices as well*

### Description

the class that carries event indices as well

<span id="page-33-0"></span>

### Description

constructor for ocRectRefGate

### Usage

ocRectRefGate(rectGate, boolExprs)

#### Arguments

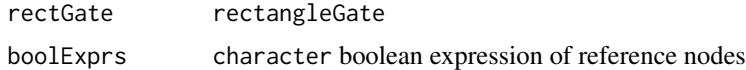

ocRectRefGate-class *special gate type that mix the rectangleGate with boolean gate*

#### Description

special gate type that mix the rectangleGate with boolean gate

openCyto *Hierarchical Gating Pipeline for flow cytometry data*

### Description

Hierarchical Gating Pipeline for flow cytometry data.

### Details

openCyto is a package designed to facilitate the automated gating methods in sequential way to mimic the manual gating strategy.

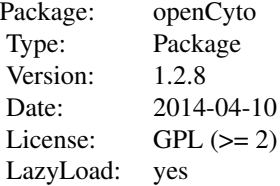

### <span id="page-34-0"></span>openCyto-deprecated 35

### Author(s)

Mike Jiang <wjiang2@fhcrc.org>, John Ramey <jramey@fhcrc.org>, Greg Finak <gfinak@fhcrc.org> Maintainer: Mike Jiang <wjiang2@fhcrc.org>

### See Also

See [gt\\_gating](#page-26-1), [gate\\_flowclust\\_1d](#page-7-1), for an overview of gating functions.

### Examples

## Not run: gatingTemplate('test.csv')

openCyto-deprecated *Deprecated functions in package* openCyto*.*

### Description

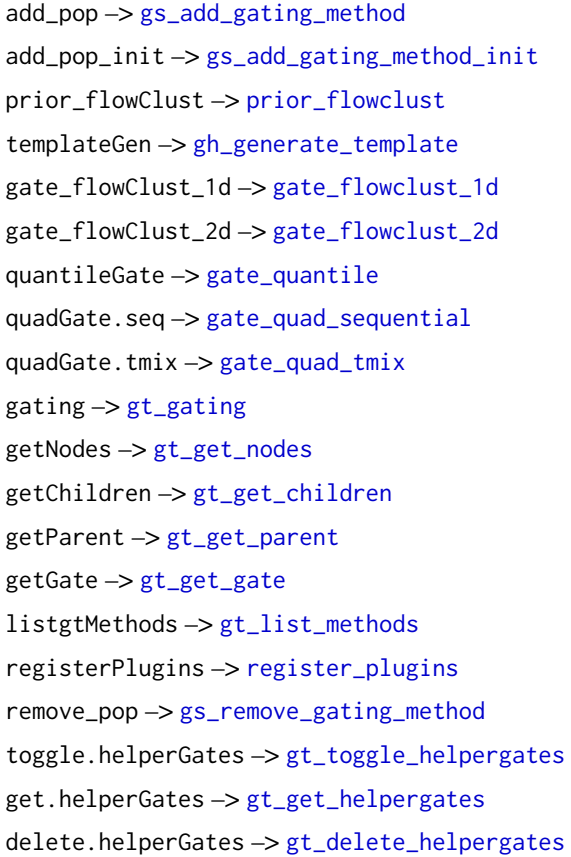

<span id="page-35-0"></span>

### Description

Get/set some global options for openCyto

### Examples

```
opt <- getOption("openCyto")
#the threshold of minimum cell events required for the gating algorithm to proceed
opt[["gating"]][["minEvents"]]
#to change the threshold
opt[["gating"]][["minEvents"]] <- 100
options(openCyto = opt)
#switch off the validity check flags(Not recommended)
opt[["check.pop"]] <- FALSE
```

```
options(openCyto = opt)
```
parameters,gtMethod-method *get parameters of the gating method/function*

### Description

get parameters of the gating method/function

### Usage

```
## S4 method for signature 'gtMethod'
parameters(object)
```
#### Arguments

object gtMethod

<span id="page-36-0"></span>plot,fcFilterList,ANY-method

*plot a* fcFilterList

### Description

It is usually called by plot method for fcTree instead of directly by users.

#### Usage

```
## S4 method for signature 'fcFilterList,ANY'
plot(
 x,
  y,
  samples = NULL,
 posteriors = FALSE,
 xlim = NULL,ylim = NULL,
 node = NULL,
 data = NULL,breaks = 20,
  1wd = 1,
  ...
)
```
### Arguments

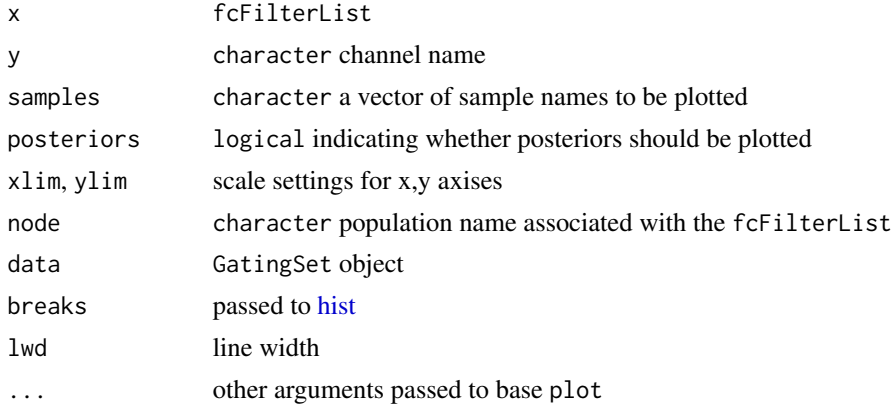

### Examples

## Not run: env1<-new.env(parent=emptyenv()) #gt is a gatingTemplate, gs is a GatingSet gt\_gating(gt,gs,env1) #the flowClust gating results are stored in env1 plot(env1\$fct,"nonDebris",post=T) #plot the priors as well as posteriors for the "nonDebris" gate <span id="page-37-0"></span>## End(Not run)

plot,fcTree,character-method *plot the flowClust gating results*

### Description

This provides the priors and posteriors as well as the gates for the purpose of debugging flowClust gating algorithm

### Usage

## S4 method for signature 'fcTree,character'  $plot(x, y, channel = NULL, data = NULL, ...)$ 

#### Arguments

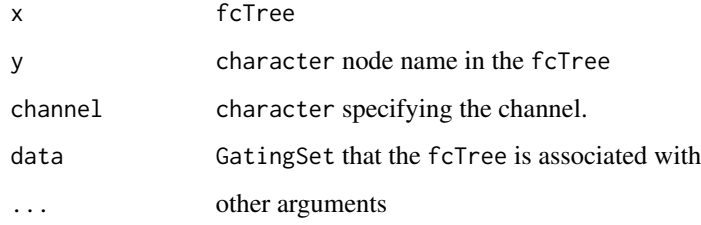

plot,gatingTemplate,missing-method *plot the gating scheme*

### Description

plot the gating scheme using Rgraphviz

```
## S4 method for signature 'gatingTemplate,missing'
plot(x, y, ...)
```
#### <span id="page-38-0"></span>Arguments

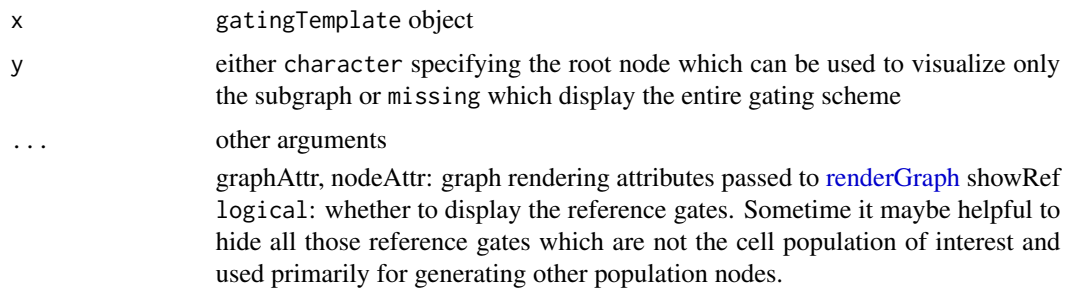

#### Examples

```
## Not run:
gt <- gatingTemplate(system.file("extdata/gating_template/tcell.csv",package = "openCyto"))
plot(gt) #plot entire tree
plot(gt, "lymph") #only plot the subtree rooted from "lymph"
## End(Not run)
```
polyFunctions-class *A class to represent a polyFunctions gating method.*

### Description

It extends boolMethod class and will be expanded to multiple boolMethod object.

pop\_add.ocRectangleGate

*bypass the default flowWorkspace:::.addGate*

#### Description

to support adding gate along with indices without loading flow data and computing to support adding rectangleGate yet gating through boolean operations without loading flow data

```
## S3 method for class 'ocRectangleGate'
pop_add(gate, gh, recompute, ...)
## S3 method for class 'ocRectRefGate'
pop_add(gate, gh, recompute, ...)
```
### <span id="page-39-0"></span>Arguments

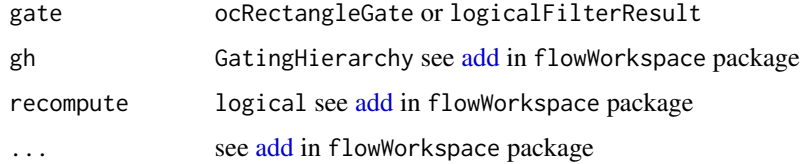

### Details

however it is proven that logical indices are too big to be efficiently passed around

posteriors,fcFilter,ANY-method *get posteriors from a* fcFilter *object*

### Description

get posteriors from a fcFilter object

#### Usage

```
## S4 method for signature 'fcFilter,ANY'
posteriors(x, y = "missing")
```
### Arguments

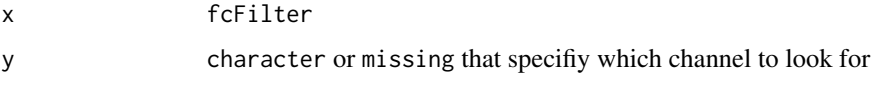

ppMethod,gatingTemplate,character-method *get preprocessing method from the node*

### Description

get preprocessing method from the node

```
## S4 method for signature 'gatingTemplate,character'
ppMethod(obj, y, z)
```
### <span id="page-40-0"></span>ppMethod-class 41

#### Arguments

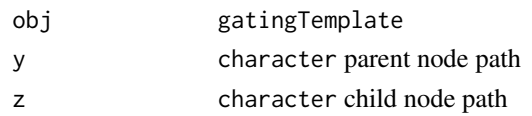

#### Examples

```
## Not run:
gt <- gatingTemplate(system.file("extdata/gating_template/tcell.csv",package = "openCyto"))
ppMethod(gt, "/nonDebris/singlets", "/nonDebris/singlets/lymph")
```

```
## End(Not run)
```
ppMethod-class *A class to represent a preprocessing method.*

### <span id="page-40-1"></span>Description

It extends gtMethod class.

#### Examples

```
## Not run:
  gt <- gatingTemplate(system.file("extdata/gating_template/tcell.csv",package = "openCyto"))
   ppMethod(gt, '3', '4')
```
## End(Not run)

preprocessing,ppMethod,Gatin[gSet-metho](#page-40-1)d *apply a ppMethod to the* GatingSet

### Description

apply a [ppMethod](#page-40-1) to the GatingSet

#### Usage

```
## S4 method for signature 'ppMethod,GatingSet'
preprocessing(x, y, ...)
```
### Arguments

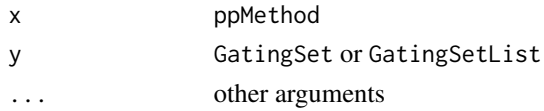

```
priors,fcFilter,ANY-method
```
*get priors from a* fcFilter *object*

### Description

get priors from a fcFilter object

#### Usage

```
## S4 method for signature 'fcFilter,ANY'
priors(x, y = "missing")
```
### Arguments

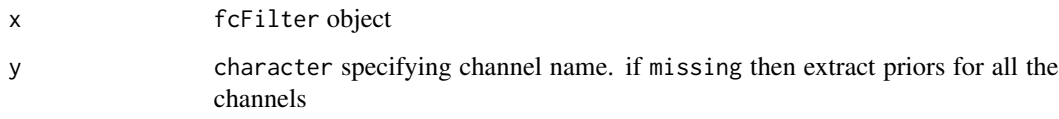

<span id="page-41-1"></span>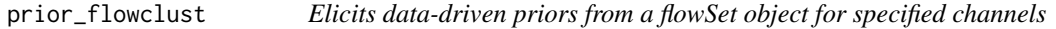

### Description

We elicit data-driven prior parameters from a flowSet object for specified channels. For each sample in the flowSet object, we apply the given prior\_method to elicit the priors parameters.

```
prior_flowclust(
  flow_set,
  channels,
 prior_method = c("kmeans"),
 K = 2,
 nu0 = 4,
 w0 = c(10, 10),shrink = 1e-06,
  ...
)
```
#### <span id="page-42-0"></span>refGate-class 43

#### **Arguments**

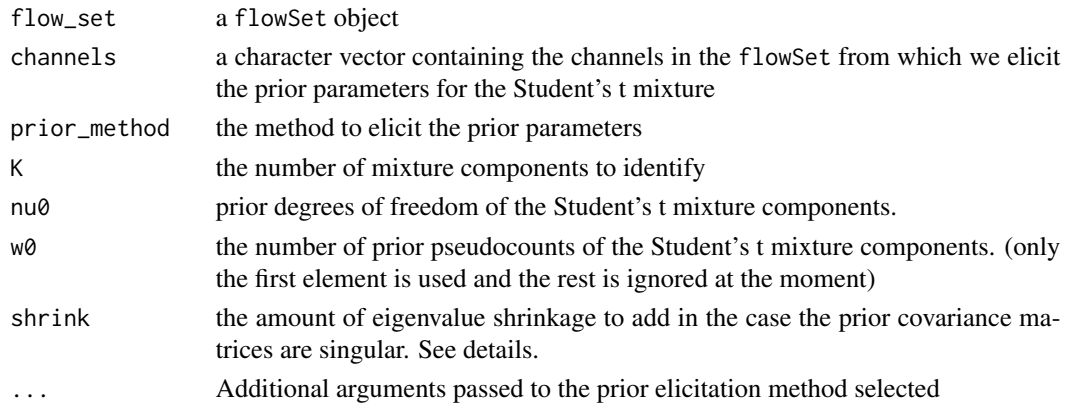

#### Details

Currently, we have implemented only two methods. In the case that one channel is given, we use the kernel-density estimator (KDE) approach for each sample to obtain K peaks from which we elicit prior parameters. Otherwise, if more than one channel is specified, we apply K-Means to each of the samples in the flowSet and aggregate the clusters to elicit the prior parameters.

In the rare case that a prior covariance matrix is singular, we shrink the eigenvalues of the matrix slightly to ensure that it is positive definite. For instance, if the flow\_set has two samples, this case can occur. The amount of shrinkage is controlled in shrink.

#### Value

list of the necessary prior parameters

#### Examples

```
## Not run:
library(flowCore)
data(GvHD)
prior_flowclust(GvHD[1:3], c("FSC-H", "SSC-H"))
```
## End(Not run)

refGate-class *A class to represent a reference gating method.*

#### Description

It extends gtMethod class.

#### Slots

refNodes character specifying the reference nodes

<span id="page-43-1"></span><span id="page-43-0"></span>

#### Description

Function registers a new gating or preprocessing method with openCyto so that it may be used in the csv template.

#### Usage

```
register_plugins(fun = NA, methodName, dep = NA, \ldots)
```
#### Arguments

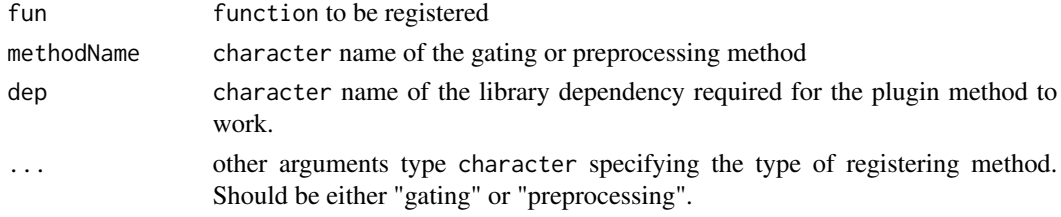

#### Details

The fun argument should be a wrapper function definition for the gating or preprocessing method. Gating method must have formal arguments:

fr a flowFrame

pp\_res a pre-processing result

xChannel character (optional)

yChannel character (required)

filterId character

... ellipses for the additional parameters.

Preprocessing method must have formal arguments:

fs a flowSet that stores the flow data (could be subgrouped data if groupBy column is defined in the csv template

gs a GatingSet

gm a gtMethod object that stores the information from gating method

xChannel character (required)

yChannel character (required)

... ellipses for the additional parameters.

The gating function must return a filter (i.e. polygonGate or other instance) from flowCore. The preprocessing can return anything and it will be passed on to the gating function. So it is up to gating function to use and interpret the results of preprocessing. Not all formal parameters need to be used. Additional arguments are passed via the ... and can be processed in the wrapper

### <span id="page-44-0"></span>Value

logical TRUE if successful and prints a message. FALSE otherwise.

robust\_m\_estimator *rewrite huber estimator*

#### Description

rewrite huber estimator

### Usage

robust\_m\_estimator(x, sd)

show,boolMethod-method

*show method for boolMethod*

### Description

show method for boolMethod

### Usage

## S4 method for signature 'boolMethod' show(object)

### Arguments

object boolMethod

show,fcFilter-method *show method for fcFilter*

#### Description

show method for fcFilter

### Usage

```
## S4 method for signature 'fcFilter'
show(object)
```
### Arguments

object fcFilter show method for fcFilter

<span id="page-45-0"></span>show,gatingTemplate-method

*show method for gatingTemplate*

### Description

show method for gatingTemplate

### Usage

## S4 method for signature 'gatingTemplate' show(object)

## Arguments

object gatingTemplate

show,gtMethod-method *show method for gtMethod*

### Description

show method for gtMethod

### Usage

## S4 method for signature 'gtMethod' show(object)

### Arguments

object gtMethod show method for gtMethod

# <span id="page-46-0"></span>**Index**

∗ internal CytoExploreR\_exports, [4](#page-3-0) ∗ package openCyto, [34](#page-33-0) add, *[40](#page-39-0)* add\_pop *(*gs\_add\_gating\_method*)*, [22](#page-21-0) add\_pop\_init *(*gs\_add\_gating\_method\_init*)*, [24](#page-23-0) as.data.table, [3](#page-2-0) boolMethod-class, [4](#page-3-0) CytoExploreR\_.argDeparser *(*CytoExploreR\_exports*)*, [4](#page-3-0) CytoExploreR\_.preprocess\_csv *(*CytoExploreR\_exports*)*, [4](#page-3-0) CytoExploreR\_exports, [4](#page-3-0) delete.helperGates *(*gt\_toggle\_helpergates*)*, [31](#page-30-0) dims,gtMethod-method, [4](#page-3-0) dummyMethod-class, [4](#page-3-0) fast\_rlm, [5](#page-4-0) fcEllipsoidGate, [5](#page-4-0) fcEllipsoidGate-class, [5](#page-4-0) fcFilter-class, [6](#page-5-0) fcFilterList, [6](#page-5-0) fcFilterList-class, [6](#page-5-0) fcPolygonGate, [6](#page-5-0) fcPolygonGate-class, [7](#page-6-0) fcRectangleGate, [7](#page-6-0) fcRectangleGate-class, [7](#page-6-0) fcTree, [7](#page-6-0) fcTree-class, [8](#page-7-0) flowClust, *[9](#page-8-0)*, *[11](#page-10-0)*, *[16](#page-15-0)* flowClust.1d *(*gate\_flowclust\_1d*)*, [8](#page-7-0) flowClust.2d *(*gate\_flowclust\_2d*)*, [10](#page-9-0) flowFrame, *[18](#page-17-0)*

gate\_flowClust\_1d *(*gate\_flowclust\_1d*)*, [8](#page-7-0) gate\_flowclust\_1d, [8,](#page-7-0) *[35](#page-34-0)* gate\_flowClust\_2d *(*gate\_flowclust\_2d*)*, [10](#page-9-0) gate\_flowclust\_2d, [10,](#page-9-0) *[16](#page-15-0)*, *[35](#page-34-0)* gate\_mindensity, [12](#page-11-0) gate\_mindensity2, [13](#page-12-0) gate\_quad\_sequential, [15,](#page-14-0) *[35](#page-34-0)* gate\_quad\_tmix, [15,](#page-14-0) *[35](#page-34-0)* gate\_quantile, [16,](#page-15-0) *[35](#page-34-0)* gate\_singlet, [17](#page-16-0) gating *(*gt\_gating*)*, [27](#page-26-0) gating,gatingTemplate,GatingSet-method *(*gt\_gating*)*, [27](#page-26-0) gatingTemplate, *[23](#page-22-0)*, *[29](#page-28-0)* gatingTemplate *(*gatingTemplate-class*)*, [18](#page-17-0) gatingTemplate,character-method *(*gatingTemplate-class*)*, [18](#page-17-0) gatingTemplate,data.table-method *(*gatingTemplate-class*)*, [18](#page-17-0) gatingTemplate-class, [18](#page-17-0) get.helperGates *(*gt\_toggle\_helpergates*)*, [31](#page-30-0) getChildren *(*gt\_get\_children*)*, [28](#page-27-0) getChildren,gatingTemplate,character-method *(*gt\_get\_children*)*, [28](#page-27-0) getGate, fcTree, character-method, [20](#page-19-0) getGate,gatingTemplate,character-method *(*gt\_get\_gate*)*, [28](#page-27-0) getNodes *(*gt\_get\_nodes*)*, [29](#page-28-0) getNodes,fcTree-method, [21](#page-20-0) getNodes,gatingTemplate-method *(*gt\_get\_nodes*)*, [29](#page-28-0) getParent *(*gt\_get\_parent*)*, [30](#page-29-0) getParent,gatingTemplate,character-method *(*gt\_get\_parent*)*, [30](#page-29-0) gh\_generate\_template, [21,](#page-20-0) *[35](#page-34-0)* groupBy,gtMethod-method, [22](#page-21-0)

```
gs_add_gating_method, 22, 24, 25, 35
gs_add_gating_method_init, 23, 24, 25, 35
gs_remove_gating_method, 23, 25, 35
gt_delete_helpergates, 35
gt_delete_helpergates
        (gt_toggle_helpergates), 31
gt_gating, 27, 35
gt_gating,gatingTemplate,GatingSet-method
        (gt_gating), 27
gt_gating.gatingTemplate (gt_gating), 27
gt_get_children, 28, 35
gt_get_gate, 28, 35
gt_get_helpergates, 35
gt_get_helpergates
        (gt_toggle_helpergates), 31
gt_get_nodes, 29, 35
gt_get_parent, 30, 35
gt_list_methods, 30, 35
gt_toggle_helpergates, 31, 35
gtMethod (gtMethod-class), 25
gtMethod-class, 25
gtPopulation-class, 26
gtSubsets-class, 26
```
hist, *[37](#page-36-0)*

isCollapse,gtMethod-method, [32](#page-31-0)

listgtMethods *(*gt\_list\_methods*)*, [30](#page-29-0) load\_gs, *[23,](#page-22-0) [24](#page-23-0)*

mindensity *(*gate\_mindensity*)*, [12](#page-11-0) mindensity2 *(*gate\_mindensity2*)*, [13](#page-12-0)

names,gtMethod-method, [32](#page-31-0) names,gtPopulation-method, [33](#page-32-0)

ocRectangleGate-class, [33](#page-32-0) ocRectRefGate, [34](#page-33-0) ocRectRefGate-class, [34](#page-33-0) openCyto, [34](#page-33-0) openCyto-deprecated, [35](#page-34-0) openCyto.options, [36](#page-35-0)

```
parameters,gtMethod-method, 36
plot,fcFilterList,ANY-method, 37
plot,fcTree,character-method, 38
plot,gatingTemplate,ANY-method
        (plot,gatingTemplate,missing-method),
        38
```
plot,gatingTemplate,character-method *(*plot,gatingTemplate,missing-method*)*, [38](#page-37-0) plot,gatingTemplate,missing-method, [38](#page-37-0) plot,gatingTemplate-method *(*plot,gatingTemplate,missing-method*)*, [38](#page-37-0) polyFunctions-class, [39](#page-38-0) polygonGate, *[18](#page-17-0)* pop\_add.ocRectangleGate, [39](#page-38-0) pop\_add.ocRectRefGate *(*pop\_add.ocRectangleGate*)*, [39](#page-38-0) posteriors,fcFilter,ANY-method, [40](#page-39-0) posteriors,fcFilter,character-method *(*posteriors,fcFilter,ANY-method*)*, [40](#page-39-0) ppMethod, *[41](#page-40-0)* ppMethod *(*ppMethod-class*)*, [41](#page-40-0) ppMethod,gatingTemplate,character-method, [40](#page-39-0) ppMethod-class, [41](#page-40-0) preprocessing,ppMethod,GatingSet-method, [41](#page-40-0) prior\_flowClust *(*prior\_flowclust*)*, [42](#page-41-0) prior\_flowclust, *[35](#page-34-0)*, [42](#page-41-0) priors,fcFilter,ANY-method, [42](#page-41-0) priors,fcFilter,character-method *(*priors,fcFilter,ANY-method*)*, [42](#page-41-0)

```
quadGate.seq (gate_quad_sequential), 15
quadGate.tmix (gate_quad_tmix), 15
quantileGate (gate_quantile), 16
```

```
refGate-class, 43
register_plugins, 35, 44
registerGatingFunction
        (register_plugins), 44
registerPlugins (register_plugins), 44
remove_pop (gs_remove_gating_method), 25
renderGraph, 39
robust_m_estimator, 45
```
show,boolMethod-method, [45](#page-44-0) show,fcFilter-method, [45](#page-44-0) show,gatingTemplate-method, [46](#page-45-0) show,gtMethod-method, [46](#page-45-0)

tailgate, *[15](#page-14-0)*

#### INDEX 49

templateGen *(*gh\_generate\_template *)* , [21](#page-20-0) toggle.helperGates *(*gt\_toggle\_helpergates *)* , [31](#page-30-0)